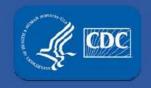

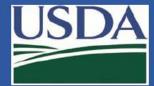

# **Electronic Federal Select Agent Program** (eFSAP) Information System - Updates

(APHIS/CDC Forms 2, 4, Personnel Amendments, and Registration Renewals)

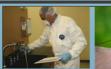

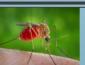

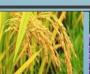

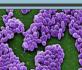

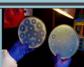

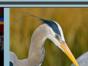

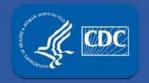

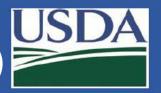

- 1. In eFSAP, recipient Responsible Official (RO) completes Section 1, subsections A, B, and C of APHIS/CDC Form-2 and submits.
- 2. AgSAS and/or DSAT review and approve the transfer request.
- 3. Sender completes Section 2 of APHIS/CDC Form-2:
  - a) If the sender is an FSAP registered entity, use eFSAP
  - b) If the sender is not a FSAP registered entity:
    - i. Complete the section 2 from the fillable APHIS/CDC Form 2 available on the FSAP website.
    - ii. Provide this information to the recipient
- 4. In eFSAP, the recipient:
  - 1. Reviews sender completed section 2 information and reconciles with materials received in the shipment.
  - 2. If applicable, enters section 2 information received from non-FSAP registered sender.
  - 3. Enters section 3 information and submits the completed APHIS/CDC Form-2.

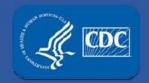

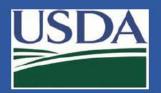

#### Recipient initiates a new APHIS/CDC Form 2

|             |                           | Create Form  | 2              |                |                |
|-------------|---------------------------|--------------|----------------|----------------|----------------|
| ld          | Status                    | Date Created |                |                |                |
| T-F2-010001 | Approved Section2 Pending | 9/25/17      | Edit Section 1 | Edit Section 2 | Edit Section 3 |
| T-F2-010004 | Section3 Pending          | 9/28/17      | Edit Section 1 | Edit Section 2 | Edit Section 3 |
| T-F2-010008 | Transfer In Review        | 9/29/17      | Edit Section 1 | Edit Section 2 | Edit Section 3 |
| T-F2-010010 | Transfer In Review        | 9/29/17      | Edit Section 1 | Edit Section 2 | Edit Section 3 |
| T-F2-010015 | Transfer Completed        | 10/3/17      | Edit Section 1 | Edit Section 2 | Edit Section 3 |
| T-F2-010032 | Section3 Pending          | 10/13/17     | Edit Section 1 | Edit Section 2 | Edit Section 3 |

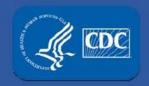

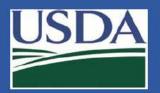

#### Recipient completes Section 1A-C

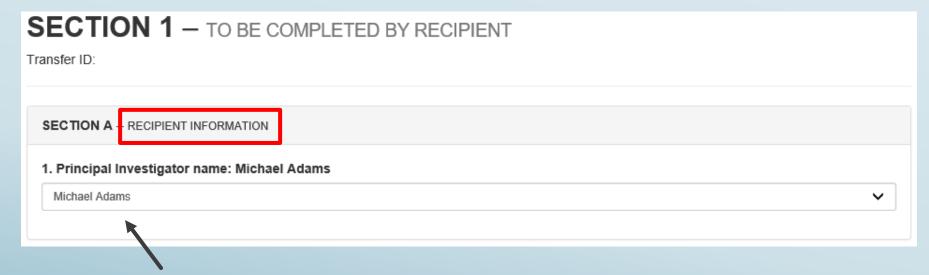

This drop down will be pre-populated with your registered principal investigators to easily choose the correct recipient.

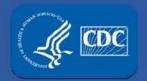

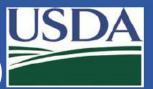

| SECTION E - SENDER INFORMATION                                                                                                    |                                         |                                                                           |                                  |
|----------------------------------------------------------------------------------------------------|-----------------------------------------|---------------------------------------------------------------------------|----------------------------------|
| 2. Entity name:                                                                                                    |                                         | 3. Entity Registration                                                    |                                  |
| Test Entity                                                                                                    |                                         | <ul> <li>Registered Entity</li> </ul>                                     | Enter Registration Number        |
|                                                                                                    |                                         | <ul><li>○ Clinical/Diagnostic La</li><li>○ Other</li></ul>                | boratory                         |
| 4. Address (NOT a post office address):                                                                                                    |                                         | 5. City:                                                                  |                                  |
| 1234 Main St                                                                                                    |                                         | Anytown                                                                   |                                  |
| 6. State:                                                                                                    | 7. Zip Code:                            |                                                                           |                                  |
| Georgia                                                                                                    | 55555                                   |                                                                           |                                  |
| 8. Country:                                                                                                    |                                         |                                                                           |                                  |
| United States                                                                                                    | ~                                       |                                                                           |                                  |
| 9. Responsible Official (RO) or Facility Director                                                                                                    | *                                       | 10. RO/Facility Director tel                                              | lephone #:                       |
| Adam Adamson                                                                                                    |                                         | (555)555-5555ext                                                          |                                  |
| 243 of 255 characters left                                                                                                    |                                         |                                                                           |                                  |
| 11. RO/Facility Director fax #:                                                                                                    |                                         | 12. RO/Facility Director e-                                               | mail address:                    |
| (555)555-5555ext                                                                                                    |                                         | aadamson@te.com                                                           |                                  |
|                                                                                                    |                                         | 35 of 50 characters left                                                  |                                  |
| 13. This transfer request is for a select agent of the select agent approduct of a restricted experiment of the select Agent Properties of the select Agent Properties of the select Agent | ment, as defined i<br>rogram approval I | in section 13 of the select agent r<br>etter for the restricted experimen | regulations? If yes, provide the |
| Carrier                                                                                                    |                                         |                                                                           |                                  |

Recipient fills out information regarding the sender.

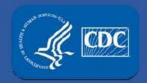

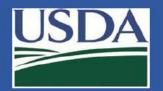

#### APHIS/CDC Form 2: Section 1C

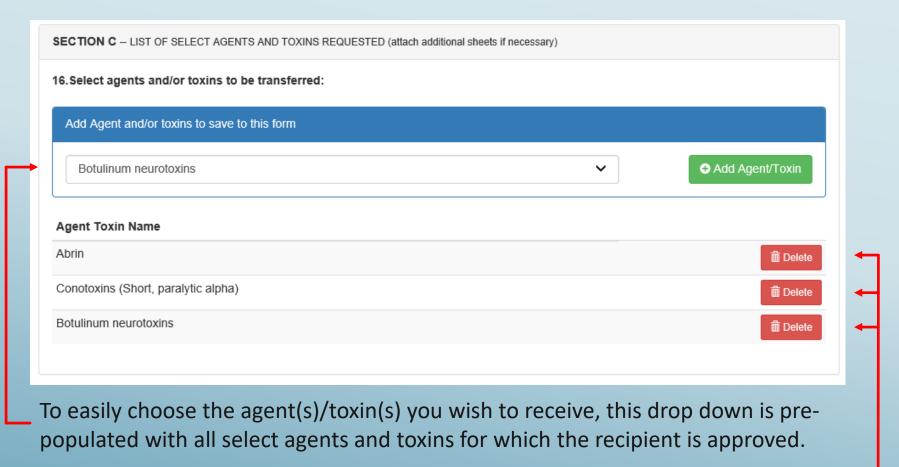

Multiple agents and toxins can be added to the transfer request.

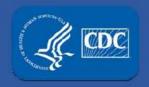

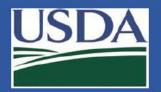

#### Notification Center displays status of the APHIS/CDC Form 2:

Recipient RO/ARO submits the Form 2 for review.

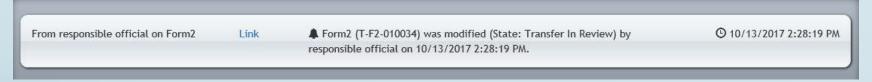

2. FSAP approves the Form 2 transfer request (Section 2 is now pending).

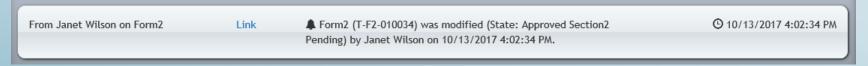

- If the sender is a registered entity, the approval notification will appear in their notification center as well.
- If the sender is not a registered entity, FSAP will contact the sender and provide the approved APHIS/CDC Form-2 with the unique transfer ID number.

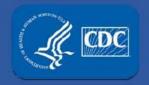

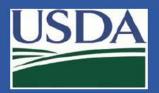

#### Section 2 - Sender

- Non-registered senders will use the forms on the FSAP website and continue to use current practices to submit.
- b) Registered senders should use eFSAP:

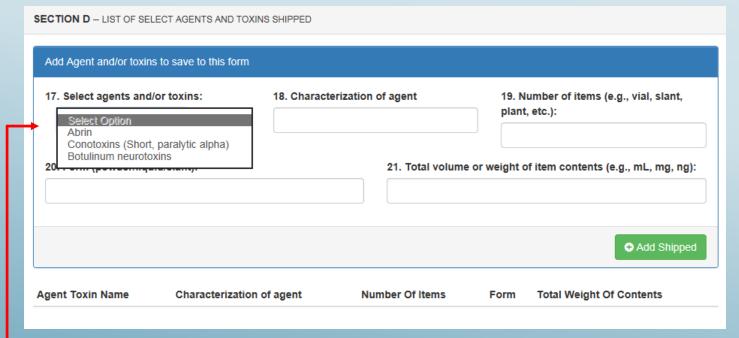

This drop down is pre-populated only with the agents/toxins for which the transfer is approved. Answer the questions for each agent/toxin in the shipment and click the "Add shipped" button.

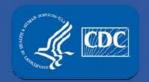

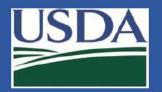

#### Section 2 - Sender

| Add Agent and/or toxins to save to              | this form                 |                 |           |                                                  |            |
|-------------------------------------------------|---------------------------|-----------------|-----------|--------------------------------------------------|------------|
| 17. Select agents and/or toxins:  Select Option | 18. Characteriza          | tion of agent   |           | 19. Number of items (e.g., vial<br>plant, etc.): | , slant,   |
| 20. Form (powder/liquid/slant):                 |                           | 21. Total volu  | me or wei | ght of item contents (e.g., mL                   | , mg, ng): |
| Agent Toxin Name                                | Characterization of agent | Number Of Items | Form      | Total Weight Of Contents                         |            |
| Abrin                                           | unknown                   | 2 vials         | powder    | 2 g                                              | n Delete   |
| Conotoxins (Short, paralytic alpha)             | unknown                   | 2 vials         | powder    | 2 g                                              | Delete     |
| Botulinum neurotoxins                           | Туре А                    | 2 vials         | powder    | 2 g                                              | Delete     |

Once information has been entered for each agent/toxin in the shipment, proceed to question 22.

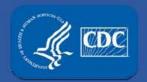

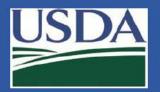

#### Section 2 - Sender

| SECTION E - RECIPIENT NOTIFICATION INFORMA                                | TION                                             |                     |              |             |
|---------------------------------------------------------------------------|--------------------------------------------------|---------------------|--------------|-------------|
| 22. Name of individual at recipient entity notified of expected shipment: | 23. Date of notification:                        | 24. Type of n       | otification: |             |
| Matthew Adams                                                             | 10/13/2017                                       | ✓ E-mail            | ☐ Fax        | ☐ Telephone |
| 242 of 255 characters left                                                |                                                  |                     |              |             |
| SECTION F - SHIPPING INFORMATION                                          |                                                  |                     |              |             |
| 25. Name of individual who packaged                                       | 26. Number of packages shipped:                  | 27. Shipmen         | t date:      |             |
| shipment:                                                                 | 1                                                | 10/13/2017          |              |             |
| Chet Chesterfield                                                         | 9 of 10 characters left                          |                     |              |             |
| Chet Chesterfield                                                         |                                                  |                     |              |             |
| 238 of 255 characters left                                                |                                                  |                     |              |             |
| 28. Package description (size, shape, descrip                             | tion of packaging including number and type      | of inner package    | es):         |             |
| 16 square inch, triple packaging. Plastic inner                           | package, plastic rack, leak-proof secondary pack | caging, rigid outer | oackaging.   |             |
| 4875 of 5000 characters left                                              |                                                  |                     |              |             |
| 29. Airway bill number/bill of lading number/t                            | racking number:                                  |                     |              |             |
| 1215E4565                                                                 |                                                  |                     |              |             |

Answer questions 22 – 29 regarding the recipient and additional information regarding the shipment.

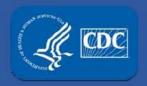

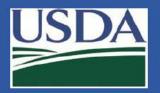

#### Section 2 - Sender

Shipper submits Form 2.

Shipper prints Form 2 information to include with package.

|                                                                 | ₽ Print Form |
|-----------------------------------------------------------------|--------------|
| SECTION 2 — TO BE COMPLETED BY SENDER  Transfer ID: T-F2-010032 |              |
| SECTION D — LIST OF SELECT AGENTS AND TOXINS SHIPPED            |              |
| Add Agent and/or toxins to save to this form                    |              |

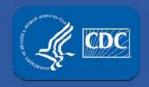

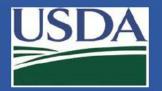

#### APHIS/CDC Form 2: Transfers

Notification Center displays status of Form 2:

3. Sending RO/ARO submitted Form 2 for BSAT shipment (Section 3 is now pending).

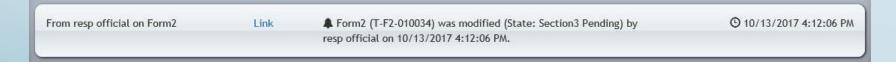

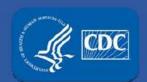

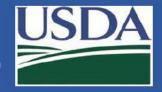

#### Section 3 - Recipient

| SECTION 3                                                |                                                                                 |
|----------------------------------------------------------|---------------------------------------------------------------------------------|
|                                                          |                                                                                 |
| 33. Name of individual who received shipment:            | 34.                                                                             |
| Michael Adams V                                          | ○ Transfer did not occur ● Transfer occurred/date of receipt                    |
| Michael Adams                                            | 10/14/2017                                                                      |
| 242 of 255 characters left                               |                                                                                 |
|                                                          |                                                                                 |
| 35. The agents/toxins listed in Section 2 were received: | 36. Shipment was packaged, labeled, and shipped in accordance with regulations: |
| Yes                                                      | Yes                                                                             |
|                                                          |                                                                                 |

This drop down is pre-populated with SRA approved personnel at the recipient entity.

RO/ARO can manually enter a name if the recipient is not SRA approved.

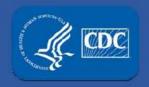

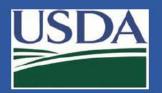

#### **Transfer Complete**

Notification Center displays status of Form 2:

4. Recipient RO/ARO submits Section 3 for receipt of BSAT shipment (Transfer Completed).

From responsible official on Form2

Link

Form2 (T-F2-010034) was modified (State: Transfer Completed)

by responsible official on 10/13/2017 9:15:57 PM.

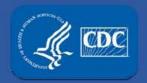

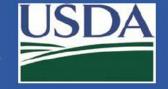

#### (Report of the identification of a Select Agent or Toxin)

#### APHIS/CDC Form 4A – Identification of BSAT

|                             | Create Form 4A - Section A&B | Create Form 4B | Create Form 4C |              |
|-----------------------------|------------------------------|----------------|----------------|--------------|
| Form 4 Section ABs          |                              |                |                |              |
| Id                          |                              | Select Agent   | Status         | Date Created |
| No Section A & B's have bee | en created                   |                |                |              |
| Form 4A- Section CD's       |                              |                |                |              |
| Id                          |                              | Select A       | Agent Status   | Date Created |
| No Section C & D's have bee | en assigned to this entity   |                |                |              |
| Form 4B                     |                              |                |                |              |
| ld                          | Selec                        | t Agent        | Status Da      | ite Created  |
| No 4B's have been created   |                              |                |                |              |
| Form 4C                     |                              |                |                |              |
| Id                          | Law Enforcem                 | ent Agency     | Status         | Date Created |
| No 4C's have been created   |                              |                |                |              |

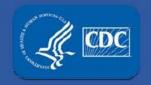

### APHIS/CDC Form-4 (Report of the identification of a Select Agent or Toxin)

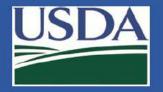

#### APHIS/CDC Form 4A – Section A

| SECTION A - REFERENCE LABORATORY INFORMATION      |                    |                 |
|---------------------------------------------------|--------------------|-----------------|
| 1. Name of individual completing Sections A and B | 2. E-mail address: | 3. Telephone #: |
| First M Last                                      |                    | ()ext           |

Complete section A questions 1-3.

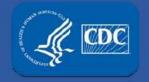

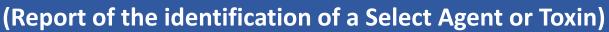

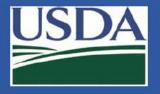

#### APHIS/CDC Form 4A – Section A

| 4.                                    |                               |                            |                              |                       |  |
|---------------------------------------|-------------------------------|----------------------------|------------------------------|-----------------------|--|
| Registered Entity                     |                               | APHIS or CDC Reg           | APHIS or CDC Registration #: |                       |  |
|                                       |                               |                            |                              |                       |  |
| Clinical or Diagnostic Laboratory [   | non-registered entity (NRE)]  |                            |                              |                       |  |
| 5. Responsible Official or Laboratory | Supervisor name (if same as t | field 1 then skip to field | i 9):                        |                       |  |
| Allen Atkins                          |                               |                            |                              |                       |  |
| 243 of 255 characters left            |                               |                            |                              |                       |  |
| 6. E-mail address:                    | 7. Telephone #:               |                            | 8.                           | Fax #:                |  |
| aa@usa.edu                            | (333)458-5969ext.1            | (333)458-5969ext.12343     |                              | 333)746-4486ext.17236 |  |
| 40 of 50 characters left              |                               |                            |                              |                       |  |
|                                       |                               |                            |                              |                       |  |
| 9. Entity name:                       |                               |                            |                              |                       |  |
| University of Select Agents           |                               |                            |                              |                       |  |
| 228 of 255 characters left            |                               |                            |                              |                       |  |
| 10. Address (NOT a post office addres | ss):                          |                            |                              |                       |  |
| 100 University Ave                    |                               |                            |                              |                       |  |
| 237 of 255 characters left            |                               |                            |                              |                       |  |
| 11. City:                             | 12. State:                    |                            | 13                           | . Zip Code:           |  |
| Gainesville                           | Florida                       | ~                          | 3                            | 30341-1928            |  |
| 39 of 50 characters left              |                               |                            |                              |                       |  |

For registered entities, this information is automatically pulled from your Form 1.

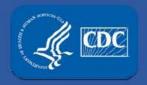

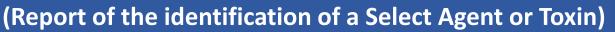

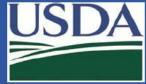

#### APHIS/CDC Form 4A – Section B

| SECTION B - SELECT AGENT OR TOXIN IDENTIFIED FROM CLINICAL/DIAGN | OSTIC SPECIMEN(S)                  |
|------------------------------------------------------------------|------------------------------------|
| 1. Select Agent or Toxin Identified:                             | 2. Date identified:  mm/dd/yyyy    |
| 3. Case/patient/sample ID #(s):                                  | 4. # of samples received:          |
| 5. Sample type received:                                         | 6. Case/patient origin (zip code): |
| Select an option                                                 |                                    |
| 7. Type of test performed (e.g., PCR, mouse bioassay, ELISA):    |                                    |
|                                                                  |                                    |

Complete section B questions 1-7.

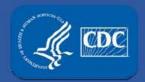

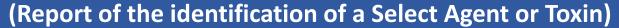

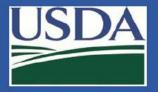

#### APHIS/CDC Form 4A – Section B

| 8. Dispositions of select agent or toxin by entity listed in Block A9 (complete all that apply): |                                                   |  |  |  |  |  |
|--------------------------------------------------------------------------------------------------|---------------------------------------------------|--|--|--|--|--|
| Must answer at least one of the below                                                            |                                                   |  |  |  |  |  |
| ☐ Transferred                                                                                    |                                                   |  |  |  |  |  |
| ☐ Destroyed                                                                                      | Select the correct disposition of the agent/toxin |  |  |  |  |  |
| Retained                                                                                         |                                                   |  |  |  |  |  |

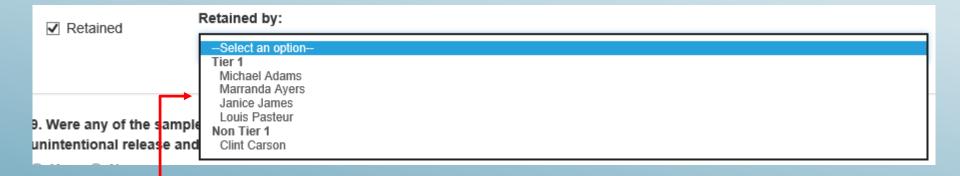

If retained, select the correct PI from the pre-populated choices based on the list of approved PIs at the entity.

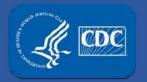

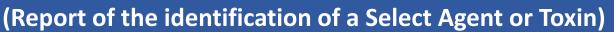

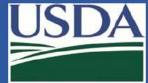

#### APHIS/CDC Form 4A – Section B

| 9. Were any of the samples containing a se unintentional release and/or exposure to the Yes No | lect agent or toxin handled outside of primary<br>e select agent or toxin? | containment which may have led to an           |
|------------------------------------------------------------------------------------------------|----------------------------------------------------------------------------|------------------------------------------------|
| 10. Do you anticipate receiving additional senvironmental sample)?  Yes  No                    | amples/specimens for this case/patient that or                             | riginate from the initial case (e.g., patient, |
| 11. Has the sender(s) (i.e., sample provider<br>○ Yes ○ No ○ N/A                               | (s)) of the specimen(s) been notified of the ide                           | ntification of the select agent or toxin?      |
| , Note                                                                                         |                                                                            |                                                |
| Please request completed and signed Secti                                                      | ons C & D from each facility that was in possessio                         | on of the specimen(s).                         |
| 12. Sample Provider Entity Name:                                                               |                                                                            |                                                |
| 13. Sample Provider Point of Contact:                                                          | 14. Sample Provider E-mail Address:                                        | 15. Sample Provider Contact Number:            |
| First M Last                                                                                   |                                                                            | ()ext                                          |
|                                                                                                |                                                                            | ◆ Clear                                        |

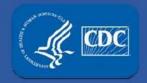

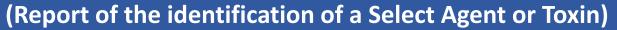

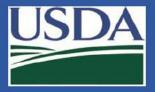

#### APHIS/CDC Form 4A – Section B

| Data Giamada  |                                          |
|---------------|------------------------------------------|
| Date Signed:  |                                          |
| 11/07/2017    |                                          |
|               |                                          |
|               |                                          |
|               |                                          |
|               |                                          |
| n <del></del> | ● Immediate Notification 🖺 Save 🚨 Submit |
|               |                                          |

- Immediate notification as required by the regulations (must submit name of select agent or toxin, date identified, and whether there was a theft, loss, or release).
- Save Draft only. This does not fulfill the requirements of the regulations. The Form 4A will not be reviewed by FSAP staff.
- Submit This option will activate once the Form is filled out in its entirety. Once submitted, the Form 4A will be reviewed by FSAP.

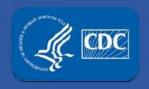

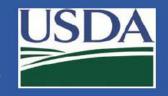

(Report of the identification of a Select Agent or Toxin)

#### APHIS/CDC Form 4A – Section C/D

After submission by the identifying lab:

- FSAP staff will assign the Section C/D to the supplying laboratory identified in Section A/B for completion.
  - If the supplying laboratory is registered with FSAP then they will receive a notification on their eFSAP homepage.
  - If the supplying laboratory is unregistered, FSAP will contact the entity and they will use the forms on the FSAP website and continue to use current practices to submit.

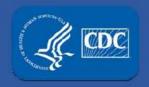

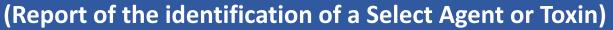

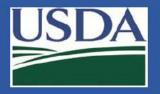

#### APHIS/CDC Form 4A – Section C/D

If your entity was the supplying lab:

 A notification will appear in your notification center informing you that a Form 4A is required.

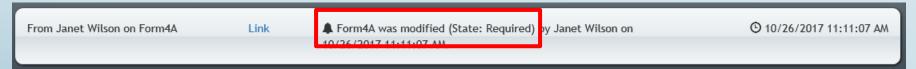

To see all required Form 4As you can use your Form 4 tab.

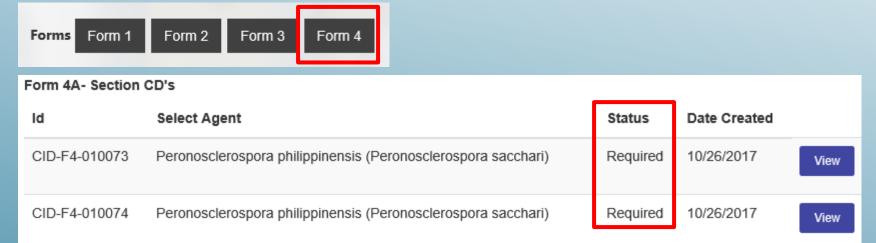

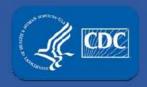

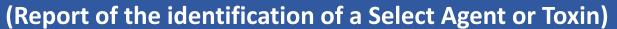

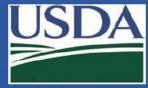

#### APHIS/CDC Form 4A – Section C/D

To enter the information for this Form 4A, click the View button.

| Form 4A- Section CD's |                                                               |          |              |      |
|-----------------------|---------------------------------------------------------------|----------|--------------|------|
| ld                    | Select Agent                                                  | Status   | Date Created |      |
| CID-F4-010073         | Peronosclerospora philippinensis (Peronosclerospora sacchari) | Required | 10/26/2017   | View |
| CID-F4-010074         | Peronosclerospora philippinensis (Peronosclerospora sacchari) | Required | 10/26/2017   | View |

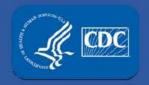

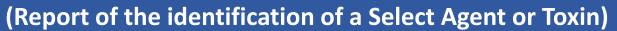

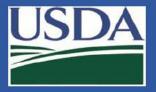

#### APHIS/CDC Form 4A – Section C

| SECTION C - SAMPLE PROVIDER INFORMATION         |                    |                 |
|-------------------------------------------------|--------------------|-----------------|
| Name of individual completing Sections C and D: | 2. E-mail Address: | 3. Telephone #: |
| First M Last                                    |                    | ()ext           |
|                                                 |                    |                 |

Complete section C questions 1-3.

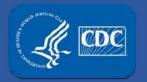

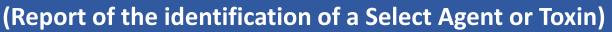

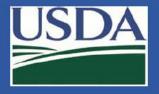

#### APHIS/CDC Form 4A – Section C

| 4.                                            |                                                    |                        |  |  |
|-----------------------------------------------|----------------------------------------------------|------------------------|--|--|
| Registered Entity                             | APHIS or CDC Registration #:                       |                        |  |  |
| © Registered Entity                           |                                                    |                        |  |  |
| Clinical or Diagnostic Laboratory             |                                                    |                        |  |  |
| 5. Responsible Official or Laboratory Supervi | sor name (if same as field 1 then skip to field 9) | :                      |  |  |
| Allen Atkins                                  |                                                    |                        |  |  |
| 6. E-mail address:                            | 7. Telephone #:                                    | 8. Fax #:              |  |  |
| aa@usa.edu                                    | (333)458-5969ext.12343                             | (333)746-4486ext.17236 |  |  |
| 40 of 50 characters left                      |                                                    |                        |  |  |
|                                               |                                                    |                        |  |  |
| 9. Entity Name:                               |                                                    |                        |  |  |
| University of Select Agents                   |                                                    |                        |  |  |
| 228 of 255 characters left                    |                                                    |                        |  |  |
| 10. Address (NOT a post office address):      |                                                    |                        |  |  |
| 100 University Ave                            |                                                    |                        |  |  |
| 237 of 255 characters left                    |                                                    |                        |  |  |
| 11. City:                                     | 12. State:                                         | 13. Zip Code:          |  |  |
| Gainesville                                   | Florida                                            | <del></del>            |  |  |
| 39 of 50 characters left                      |                                                    |                        |  |  |

For registered entities, this information is automatically pulled from your Form 1.

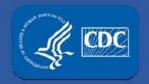

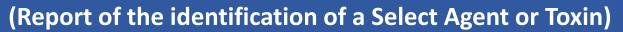

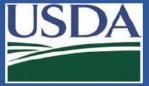

#### APHIS/CDC Form 4A – Section D

| SECTION D - SPECIMEN(S) CONTAINING SELECT AGENT OR TOXIN PROVIDED TO REFERENCE LABORATORY        |                                                                       |  |
|--------------------------------------------------------------------------------------------------|-----------------------------------------------------------------------|--|
| 1. Select Agent or Toxin Identified:  Peronosclerospora philippinensis (Peronosclerospora sacc ∨ | 2. Date notified of select agent or toxin identification:  mm/dd/yyyy |  |
| 3. Case/patient/sample ID #(s):                                                                  | 4. # of samples shipped:                                              |  |
| 5. Sample type provided:                                                                         | 6. Case/patient/sample origin (zip code):                             |  |
| Select an option                                                                                 |                                                                       |  |
| 7. Date sample(s) shipped to Reference Laboratory:  mm/dd/yyyy                                   | 8. Name of Reference Laboratory:                                      |  |
| Question 1 is pre-populated with the age identifying laboratory that filled out section          |                                                                       |  |

Complete questions 2-8.

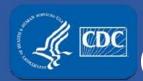

APHIS/CDC Form-4
(Report of the identification of a Selective Agent or Toxin)

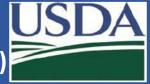

#### APHIS/CDC Form 4A – Section D

|                                                      | 9. Disposition of any remaining select agent or toxin by entity listed in Block C9 | :     |
|------------------------------------------------------|------------------------------------------------------------------------------------|-------|
|                                                      | Must answer at least one of the below                                              |       |
|                                                      | ☐ Destroyed                                                                        |       |
|                                                      | Retained                                                                           |       |
|                                                      | ☐ Not applicable, the entire specimen was transferred to the Reference Laboratory. |       |
|                                                      |                                                                                    |       |
| Retained by:                                         |                                                                                    |       |
|                                                      | Select an option Tier 1 Michael Adams                                              |       |
| Marranda Ayers Janice James Louis Pasteur Non Tier 1 |                                                                                    |       |
| nı                                                   | nintentional release and Clint Carson                                              |       |
|                                                      |                                                                                    |       |
|                                                      | This is a list of approved PIs at the ent                                          | tit\/ |
|                                                      |                                                                                    | LILY. |

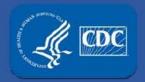

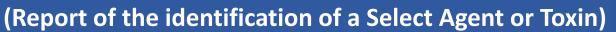

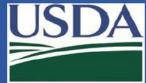

#### APHIS/CDC Form 4A – Section D

| 10. Were any of the samples containing a se<br>unintentional release and/or exposure to the | lect agent or toxin handled outside of primary co<br>select agent or toxin? | ontainment which may have led to an        |
|---------------------------------------------------------------------------------------------|-----------------------------------------------------------------------------|--------------------------------------------|
| ○ Yes ○ No                                                                                  |                                                                             |                                            |
| 11. Was your entity the source of the sample                                                | e(s)?                                                                       |                                            |
| ○ Yes ○ No                                                                                  |                                                                             |                                            |
| 12. Do you anticipate receiving additional sa environmental sample)?                        | mples/specimens for this case/patient that origi                            | nate from the initial case (e.g., patient, |
| ○ Yes ○ No                                                                                  |                                                                             |                                            |
| 13. Has the sender(s) (i.e., sample provider(s  Yes No                                      | s)) of the specimen(s) been notified of the identif                         | fication of the select agent or toxin?     |
| ■ Note                                                                                      |                                                                             |                                            |
| Please request completed and signed Section                                                 | ns C & D from each facility that was in possession of                       | of the specimen(s).                        |
| 14. Sample Provider Entity Name:                                                            |                                                                             |                                            |
|                                                                                             |                                                                             |                                            |
| 15. Sample Provider Point of Contact:                                                       | 16. Sample Provider E-mail Address:                                         | 17. Sample Provider Contact Number:        |
| First M Last                                                                                |                                                                             | ()ext                                      |
|                                                                                             |                                                                             | <b>○</b> Clear + Add Row                   |
|                                                                                             |                                                                             |                                            |

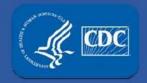

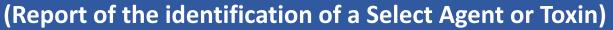

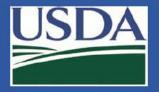

#### APHIS/CDC Form 4A – Section D

| Signature of Respondent:   | Date Signed:                                |
|----------------------------|---------------------------------------------|
|                            | 11/07/2017                                  |
| responsible official       |                                             |
| Please type name as above. |                                             |
|                            |                                             |
| Choose th                  | e desired action → Save \$\dlocume\$ Submit |

- Save Draft only. The completed Form 4A will not be reviewed by FSAP staff.
- Submit This option will activate once the Form is filled out in its entirety. Once submitted, the Form 4A will be reviewed by the FSAP.

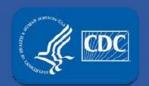

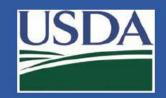

#### Section 4 personnel changes

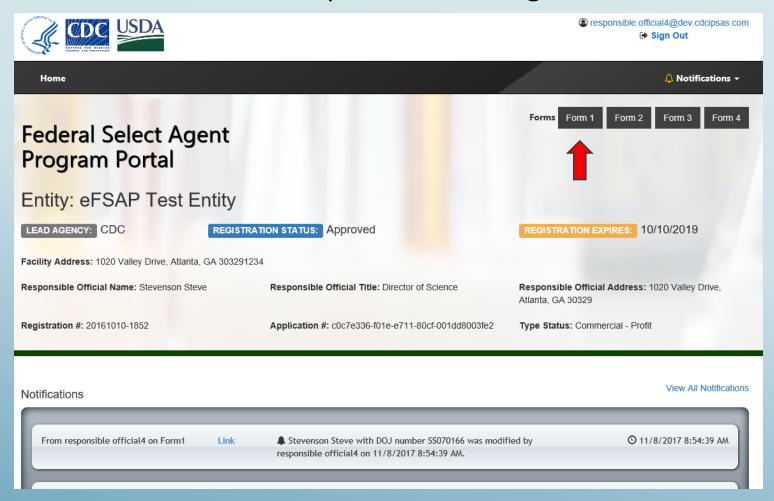

From your entity's home screen, select Form 1.

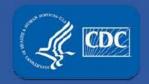

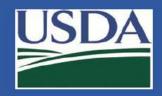

#### Section 4 personnel changes

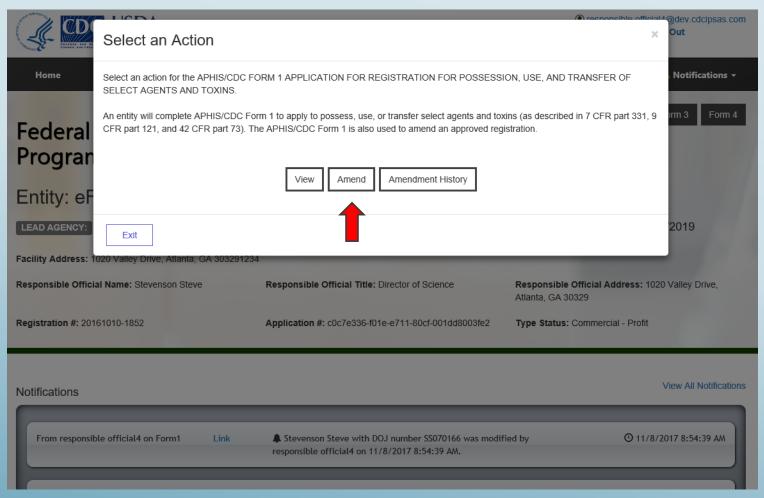

Select "Amend".

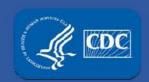

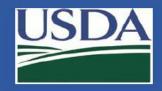

#### Section 4 personnel changes

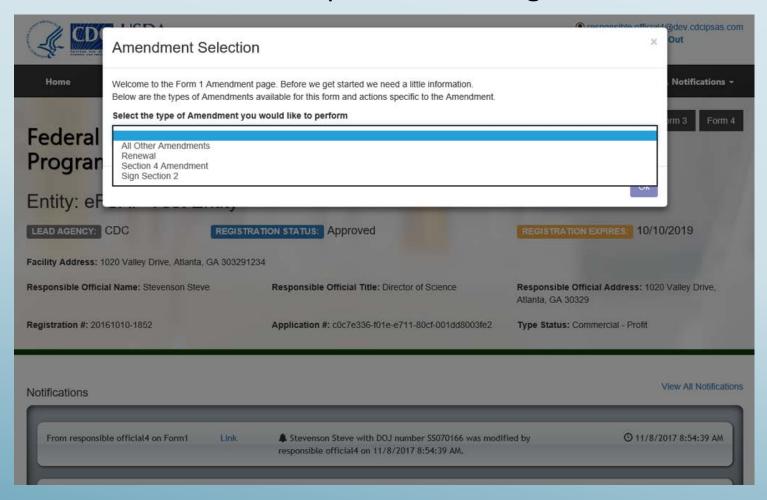

Select the type of change you would like to make.

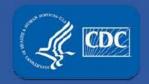

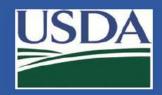

#### Section 4 personnel changes

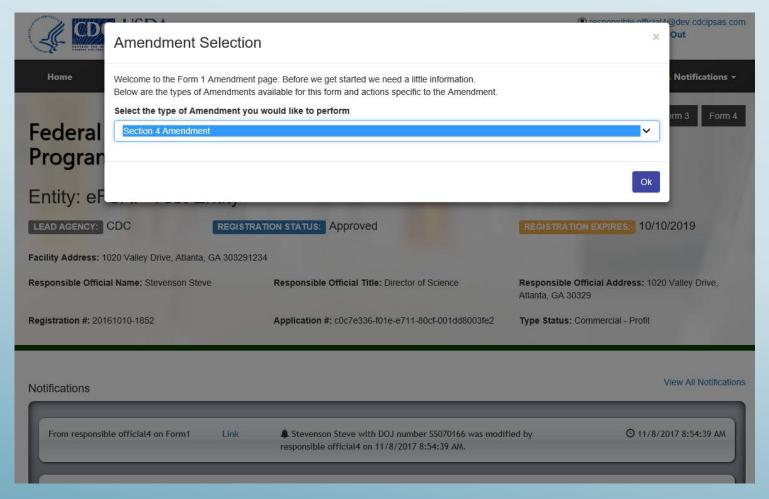

Select "Section 4 Amendment" and click "Ok".

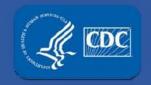

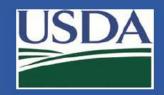

#### Section 4 personnel changes

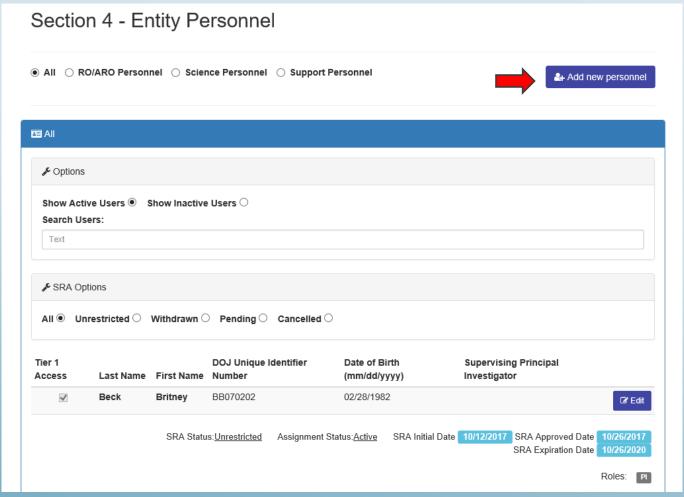

Click "Add new personnel".

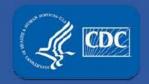

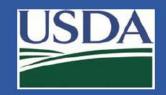

#### Section 4 personnel changes

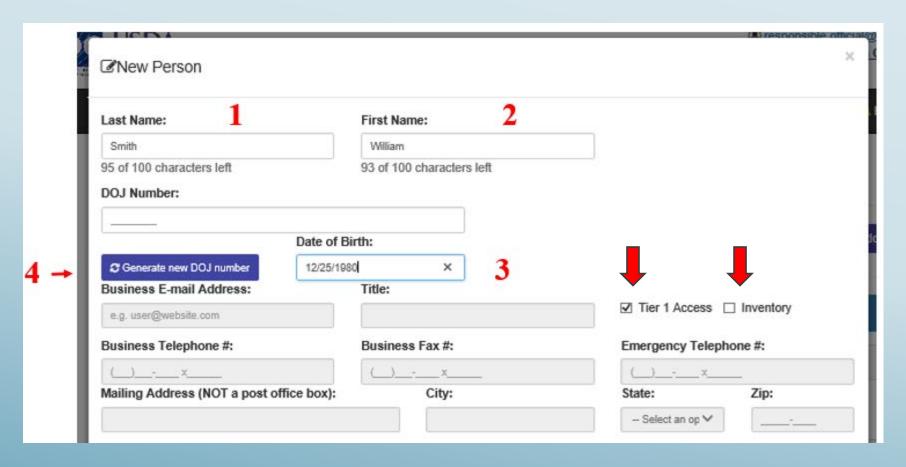

Enter Last name, first name, DOB, then click "generate new DOJ number". Indicate if the person has Tier 1 access and/or is responsible for inventory.

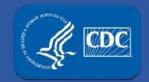

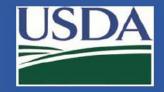

#### Section 4 personnel changes

| ary Roles    |                                        |                                                                                |                            |         |        |
|--------------|----------------------------------------|--------------------------------------------------------------------------------|----------------------------|---------|--------|
| RO           | □ 🔤 ARC                                | )                                                                              | ☐                          | r       | □ 👼 PI |
| Laboratorian | □ 🦺 Anima                              | al Care Staff                                                                  | □ <b>②</b> Unescorted visi | tors    |        |
| oort Roles   |                                        |                                                                                |                            |         |        |
| intenance    | orial [                                | Administrative                                                                 | □IT                        | ☐ Other |        |
| fety 🗆 Secu  | rity                                   | ☐ Shipping/Receiving                                                           |                            |         |        |
|              | RO  Laboratorian  ort Roles  intenance | RO   Laboratorian   Ort Roles  Intenance   Janitorial   Intenance   Janitorial | RO                         | RO      | RO     |

Select a primary and/or support role.

(At this time changing Responsible Officials still requires a Section 1 to be uploaded into eFSAP.)

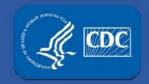

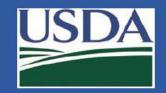

#### Section 4 personnel changes

| Massign Roles                                   |              |                    |         |                   |        |
|-------------------------------------------------|--------------|--------------------|---------|-------------------|--------|
| Primary Roles                                   |              |                    |         |                   |        |
| □ <b>ः</b> RO                                   |              | ARO                | □ 🎒 Own | ner/Controller    | □ 🗂 PI |
| 🗹 🦾 Laboratorian                                |              | Animal Care Staff  |         | escorted visitors |        |
| 🖰 Assigned PI:                                  |              |                    |         |                   |        |
| Tier 1 Britney Beck Killian Lopez Sam Samuelson |              |                    |         |                   |        |
| Support Roles                                   |              |                    |         |                   |        |
| ☐ Maintenance                                   | ☐ Janitorial | ☐ Administrative   | □IT     | ☐ Other           | r      |
| ☐ Safety                                        | ☐ Security   | ☐ Shipping/Receivi | ng      |                   |        |

If "Laboratorian" is selected, choose the supervising PI(s) from the drop down choices (auto-populated based on your current PIs).

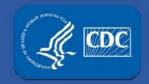

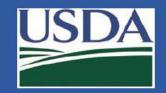

#### Section 4 personnel changes

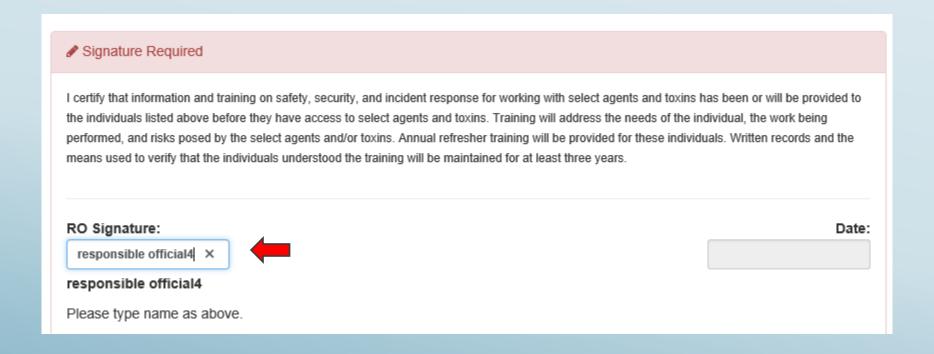

When adding a laboratorian, animal care staff, support staff, or an unescorted visitor, the RO or ARO will need to electronically sign the document to verify the person has been trained.

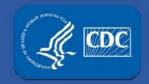

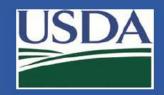

#### Section 4 personnel changes

| Business E-mail Address:             | Title:        |                |                       |                   |            |
|--------------------------------------|---------------|----------------|-----------------------|-------------------|------------|
| wsmith@efsap.com                     | Biosa         | afety Officer  |                       | ✓ Tier 1 Access [ | Inventory  |
| 238 of 254 characters left           | 83 of         | 100 characters | left                  | _                 |            |
| Business Telephone #:                | Busin         | ess Fax #:     |                       | Emergency Teleph  | none #:    |
| (404)555-5555 x                      | (404)         | 555-5556 x     | _                     | (404)321-1234 x   | _          |
| Mailing Address (NOT a post office I | box):         | City:          |                       | State:            | Zip:       |
| 1020 Valley Drive, Atlanta, GA       | ×             | Atlanta        |                       | Georgia 🗸         | 30329-1234 |
| 170 of 200 characters left           |               | 43 of 50       | characters left       |                   |            |
| Mark Assign Roles                    |               |                |                       |                   |            |
| Primary Roles                        |               |                |                       |                   |            |
| □ 🔤 RO 🕟                             | Z 🔤 ARO       |                | ☐ <a> Owner/Cont</a>  | troller 🗆 🗂 🗂 PI  |            |
| □ 🔝 Laboratorian 🗆                   | 🛚 🦣 Animal Ca | re Staff       | □ <b>②</b> Unescorted | d visitors        |            |

If ARO is selected, you will need to enter contact information for the individual.

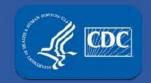

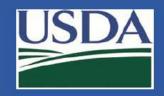

#### Section 4 personnel changes

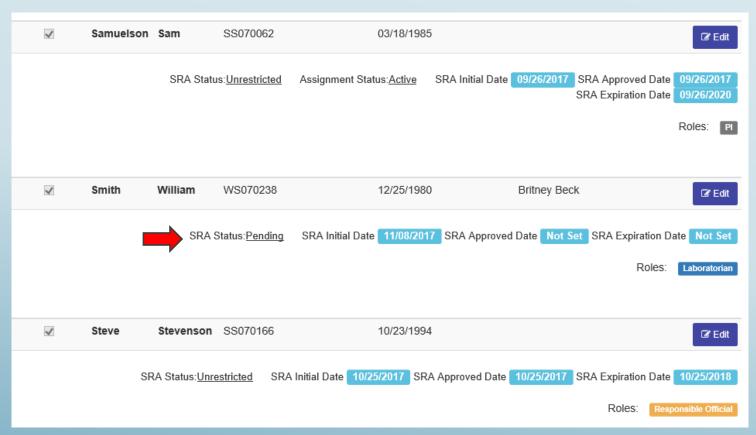

After clicking "Add Personnel" at the bottom of the previous screen, the new person will show up in a "Pending" status in your list of active users.

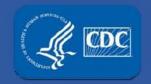

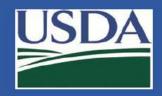

#### Section 4 personnel changes

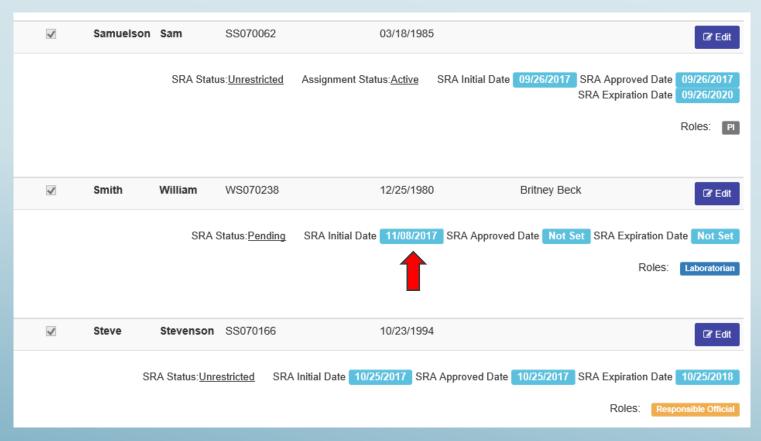

The "SRA Initial Date" will be the date that the person was added.

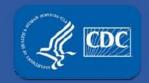

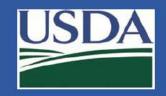

#### Section 4 personnel changes

| otifications                        |      |                                                                                                    | View All Notifica       |
|-------------------------------------|------|----------------------------------------------------------------------------------------------------|-------------------------|
| From responsible official4 on Form1 | Link | ♠ William Smith with DOJ number WS070238 was modified by responsible official4 on 11/8/2017 12:36:40 PM.  | © 11/8/2017 12:36:40 PM |
| From responsible official4 on Form1 | Link | ♣ John Johnson with DOJ number JJ070063 was modified by responsible official4 on 11/8/2017 11:19:51 AM.   | ҈ 11/8/2017 11:19:51 AM |
| From responsible official4 on Form1 | Link | ♣ John Johnson with DOJ number JJ070063 was reapplied by responsible official4 on 11/8/2017 11:19:17 AM.  | ҈ 11/8/2017 11:19:17 AM |
| From responsible official4 on Form1 | Link | ♣ John Johnson with DOJ number JJ070063 was removed by responsible official4 on 11/8/2017 10:58:15 AM.    | ҈ 11/8/2017 10:58:15 AM |
| From responsible official4 on Form1 | Link | ♠ Stevenson Steve with DOJ number SS070166 was modified by responsible official4 on 11/8/2017 8:54:39 AM. | ⊙ 11/8/2017 8:54:39 AM  |

The action will show in your notification center.

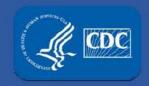

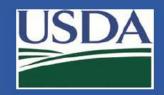

#### Section 4 personnel changes

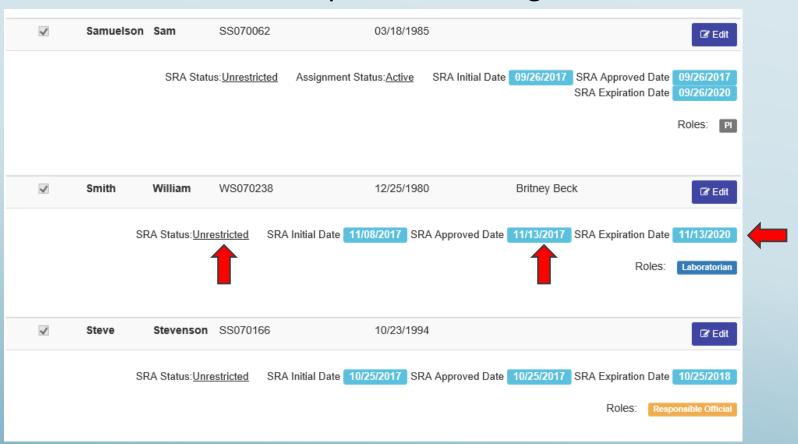

After successful background investigation, the person becomes unrestricted, FSAP will update the "SRA Approved" and "SRA Expiration" dates, the person's SRA status will change to "unrestricted".

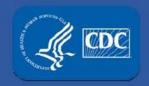

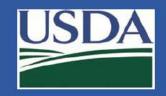

#### Section 4 personnel changes

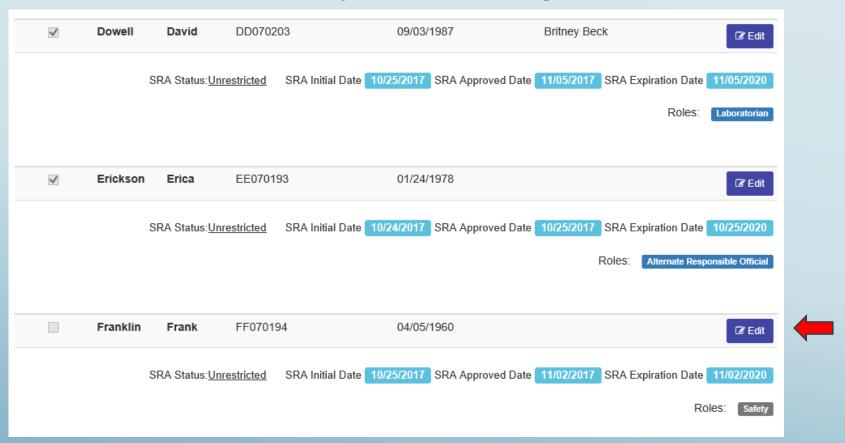

To remove a person, click the edit button to the right of the person's information.

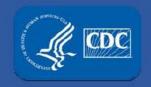

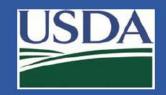

#### Section 4 personnel changes

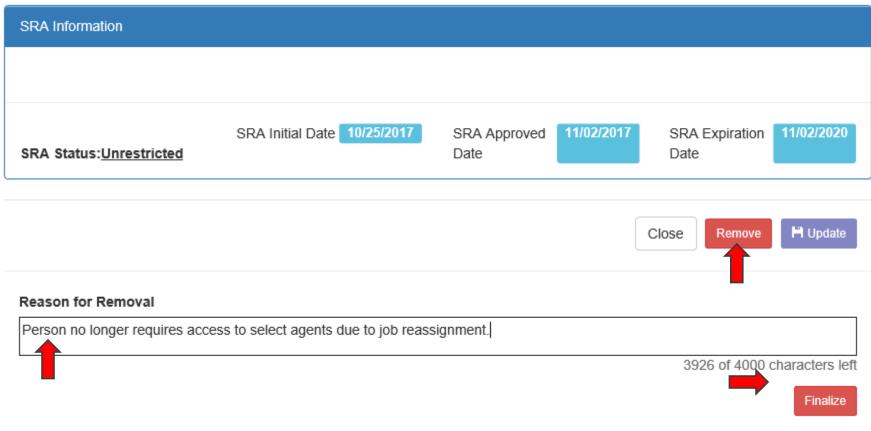

After clicking the "Remove" button, type the reason for removal, and click "Finalize." (RO/ARO signature is not required.)

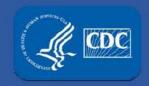

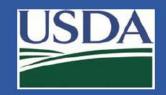

#### Section 4 personnel changes

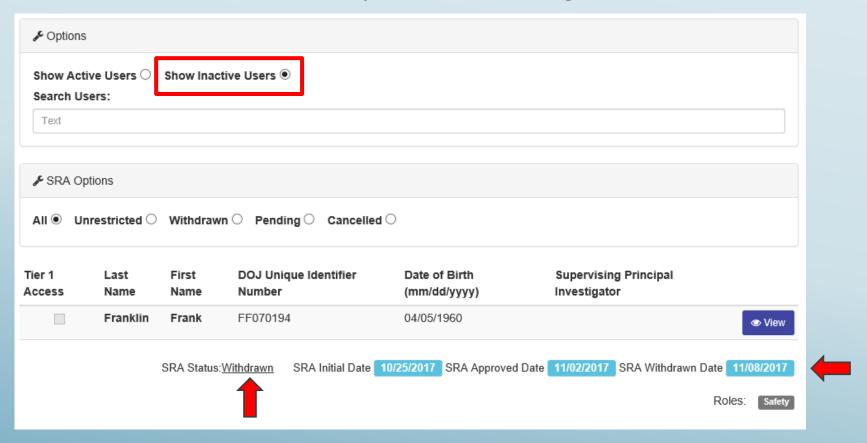

The removed person will immediately show up on your entity's list of inactive personnel, the "SRA Withdrawn Date" will be the same date the removal action was executed.

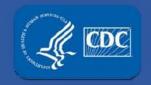

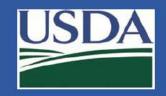

#### Section 4 personnel changes

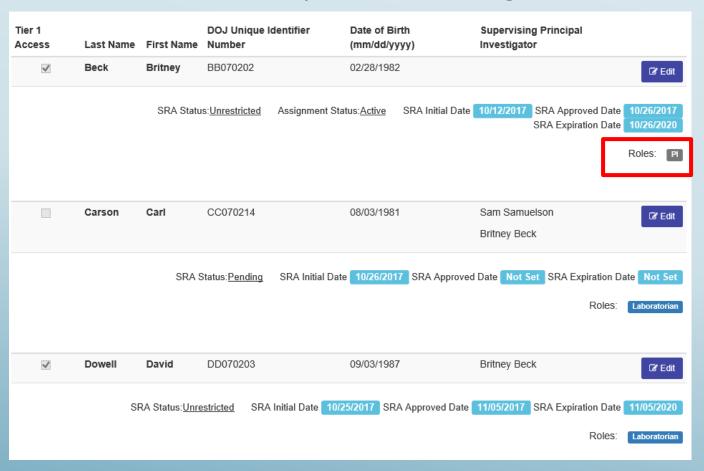

At this time, removing a PI still requires uploading the correct sections of the paper version of the Form 1 into eFSAP.

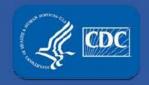

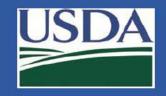

#### Section 4 personnel changes

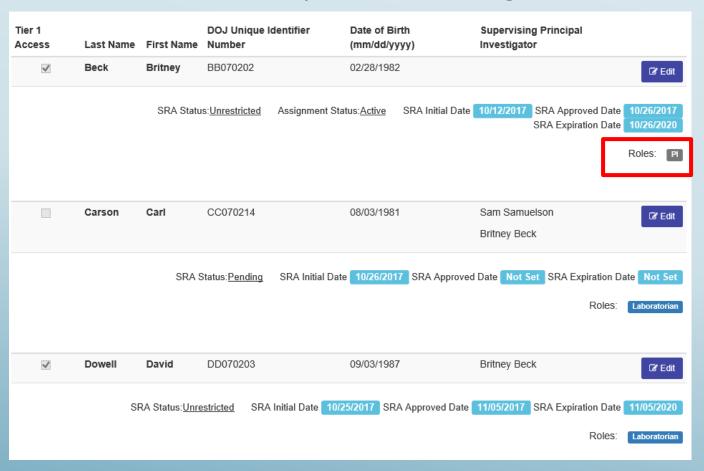

However, you can use eFSAP to automatically disassociate staff from PIs no longer at the entity and reassign them to other PIs.

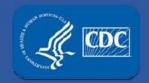

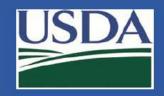

#### Section 4 personnel changes

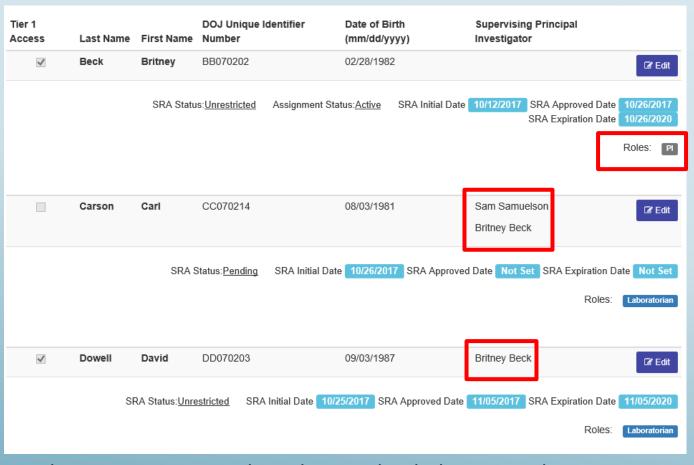

In this instance, pretend you have uploaded an amendment to remove PI Beck. Below, see that Carl Carson works for PI Beck and PI Samuelson.

David Dowell only works for PI Beck.

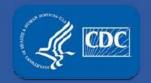

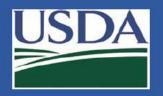

#### Section 4 personnel changes

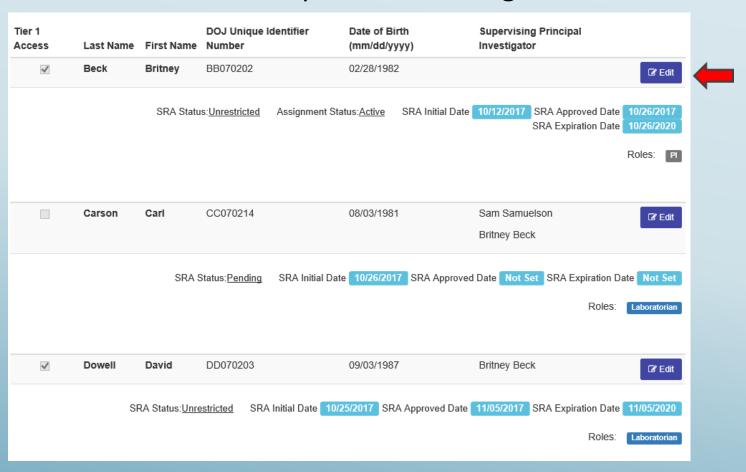

Select the "edit" button.

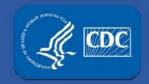

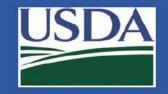

#### Section 4 personnel changes

| Assign Roles     |                       |                    |                  |                |                                         |
|------------------|-----------------------|--------------------|------------------|----------------|-----------------------------------------|
| Primary Roles    |                       |                    |                  |                |                                         |
| □ 🍱 RO           |                       | ARO                | □ 🖺 Owner/       | Controller     | ☑ 🗂 PI                                  |
| ☐ 据 Laboratorian | ☐ 👪 Animal Care Staff |                    | □ <b>②</b> Unesc | orted visitors | Remove As Supervisor from All Personnel |
| Support Roles    |                       |                    |                  |                | 1                                       |
| ☐ Maintenance    | ☐ Janitorial          | ☐ Administrative   | □ ІТ             | ☐ Other        | •                                       |
| ☐ Safety         | ☐ Security            | ☐ Shipping/Receivi | ng               |                |                                         |

Using this button, you can automatically remove people from PI Beck.

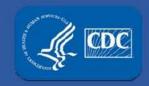

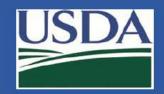

#### Section 4 personnel changes

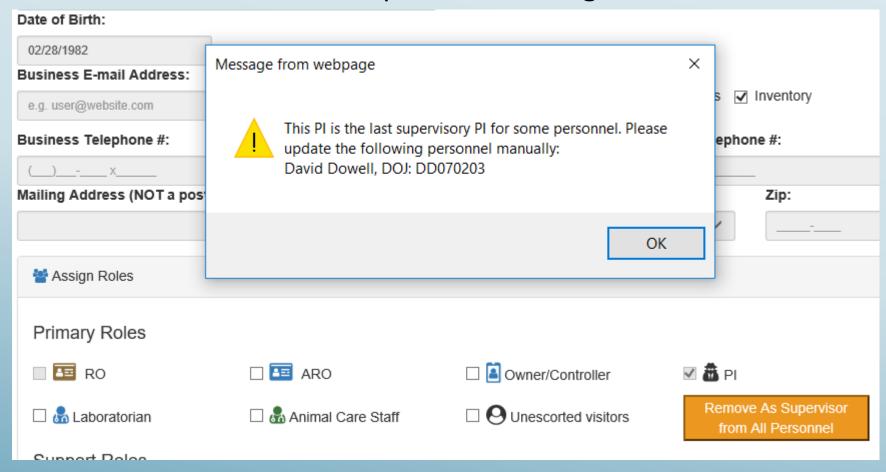

Because David Dowell works <u>only</u> for PI Beck, you will get a reminder message that you need to update the PI for him.

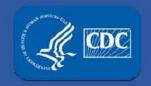

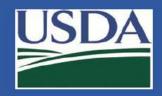

#### Section 4 personnel changes

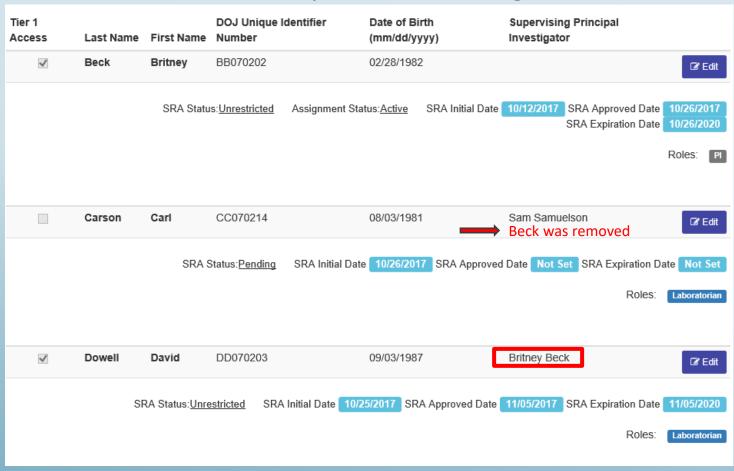

PI Beck was removed from Carl Carson because he also works for PI Samuelson. Because David Dowell only works for PI Beck, you will have to assign him to another PI.

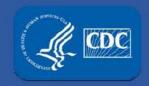

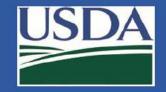

#### Section 4 personnel changes

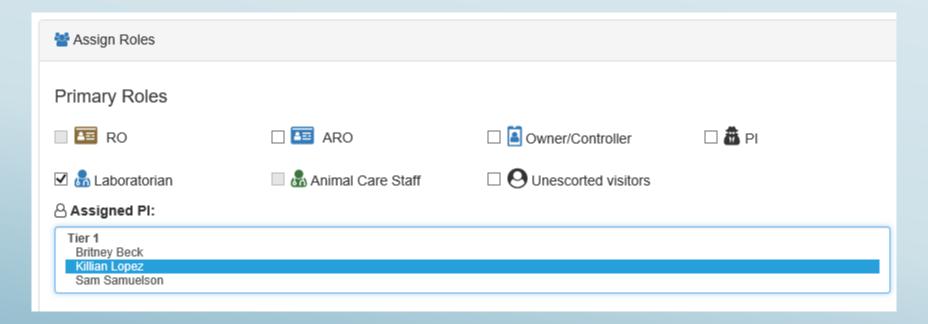

Click on "edit" next to David Dowell, assign David Dowell to a PI other than Britney Beck, sign as the RO/ARO, and click "update" at the bottom of the page.

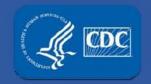

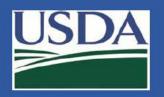

#### Section 4 personnel changes

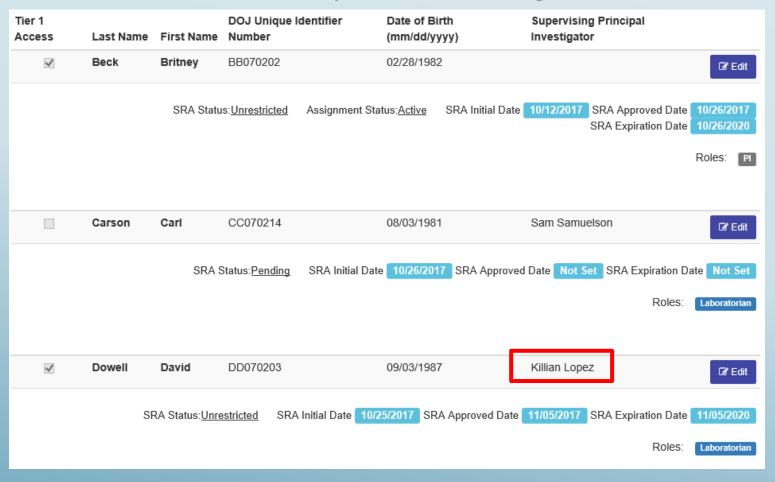

David Dowell now works for PI Lopez.

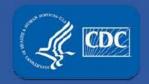

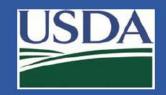

#### Section 4 personnel changes

| Notifications                       |      |                                                                                                    | VIEW All NOTIFICATIONS |
|-------------------------------------|------|----------------------------------------------------------------------------------------------------|------------------------|
| From responsible official4 on Form1 | Link | ♠ David Dowell with DOJ number DD070203 was modified by<br>responsible official4 on 11/8/2017 2:37:48 PM. | ⊙ 11/8/2017 2:37:49 PM |
| From responsible official4 on Form1 | Link | ♣ Britney Beck with DOJ number BB070202 was modified by responsible official4 on 11/8/2017 2:31:43 PM.    | ⊙ 11/8/2017 2:31:44 PM |
| From responsible official4 on Form1 | Link | ♠ Carl Carson with DOJ number CC070214 was modified by responsible official4 on 11/8/2017 2:31:43 PM.     | ⊙ 11/8/2017 2:31:43 PM |
| From responsible official4 on Form1 | Link | ♠ William Smith with DOJ number WS070238 was modified by responsible official4 on 11/8/2017 2:29:33 PM.   | ⊙ 11/8/2017 2:29:33 PM |
| From responsible official4 on Form1 | Link | Frank Franklin with DOJ number FF070194 was removed by responsible official4 on 11/8/2017 2:10:05 PM.     | ⊙ 11/8/2017 2:10:05 PM |

All the changes will show up in your entity's notification center.

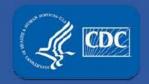

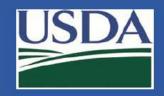

#### Section 4 personnel changes

| Show Active       |              | Show Inactiv         | re Users ●                      |                               |                                          |
|-------------------|--------------|----------------------|---------------------------------|-------------------------------|------------------------------------------|
| Text              |              |                      |                                 |                               |                                          |
|                   | ons          |                      |                                 |                               |                                          |
| All <b>⊙</b> Unre | estricted O  | Withdrawn            | O Pending O Cancelled           | 10                            |                                          |
| Tier 1<br>Access  | Last<br>Name | First<br>Name        | DOJ Unique Identifier<br>Number | Date of Birth<br>(mm/dd/yyyy) | Supervising Principal<br>Investigator    |
|                   | Franklin     | Frank                | FF070194                        | 04/05/1960                    | • View                                   |
|                   |              | SRA Status: <u>W</u> | ithdrawn SRA Initial Date       | 10/25/2017 SRA Approved Date  | 11/02/2017 SRA Withdrawn Date 11/08/2017 |
|                   |              |                      |                                 |                               | Roles: Safety                            |
|                   |              |                      |                                 |                               |                                          |
|                   | Hanson       | Hank                 | HH070191                        | 03/16/1998                    | <b>● View</b>                            |
|                   |              | SRA Status: <u>W</u> | ithdrawn SRA Initial Date       | 07/23/2015 SRA Approved Date  | 08/05/2015 SRA Withdrawn Date 08/15/2016 |
|                   |              |                      |                                 |                               | Roles: Security                          |

RO/AROs now also have the ability to reactivate personnel (other than past ROs).

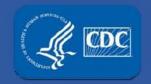

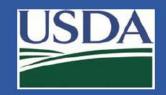

#### Section 4 personnel changes

| Show Activ       | ve Users O<br>ers: | Show Inac     | tive Users                      |                               |                                             |     |
|------------------|--------------------|---------------|---------------------------------|-------------------------------|---------------------------------------------|-----|
| Text             |                    |               |                                 |                               |                                             |     |
| <b>≯</b> SRA Opt | tions              |               |                                 |                               |                                             |     |
| All              | restricted 〇       | Withdraw      | n ○ Pending ○ Canc              | elled O                       |                                             |     |
| Tier 1<br>Access | Last<br>Name       | First<br>Name | DOJ Unique Identifier<br>Number | Date of Birth<br>(mm/dd/yyyy) | Supervising Principal<br>Investigator       |     |
|                  | Franklin           | Frank         | FF070194                        | 04/05/1960                    | • Viet                                      | w   |
|                  |                    | SRA Status:   | Withdrawn SRA Initial Da        | ate 10/25/2017 SRA Approved D | ate 11/02/2017 SRA Withdrawn Date 11/08/201 | 7   |
|                  |                    |               |                                 |                               | Roles: Safe                                 | ety |
|                  |                    |               |                                 |                               |                                             | _   |
|                  | Hanson             | Hank          | HH070191                        | 03/16/1998                    | <b>⊘</b> View                               | w   |
|                  |                    | SRA Status:   | Withdrawn SRA Initial Da        | ate 07/23/2015 SRA Approved D | ate 08/05/2015 SRA Withdrawn Date 08/15/201 | 16  |
|                  |                    |               |                                 |                               | Roles: Secur                                | ity |

From the list of inactive users, click "View" for the person you wish to reactivate.

Here, we will reactive Hank Hanson.

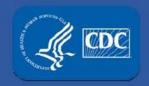

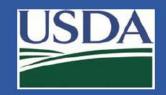

#### Section 4 personnel changes

| SRA Information            |                               |                              |                               |
|----------------------------|-------------------------------|------------------------------|-------------------------------|
| Reason Removed: Hank no lo | onger works at this facility. |                              |                               |
| SRA Status:Withdrawn       | SRA Initial Date 07/23/2015   | SRA Approved 08/05/2015 Date | SRA Withdrawn 08/15/2016 Date |
|                            |                               |                              | Close Reapply                 |
|                            |                               |                              | <b></b>                       |

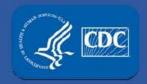

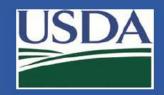

#### Section 4 personnel changes

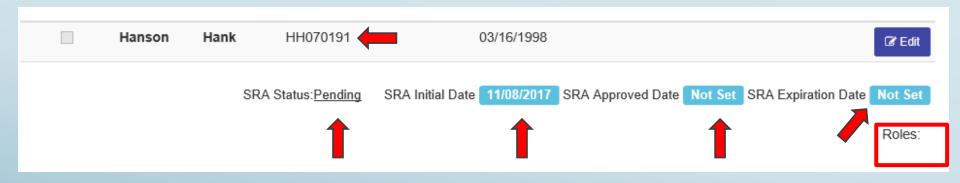

The person's role and Tier 1 status is reset, as is their past SRA approval date and SRA withdrawn date (they are saved hidden in the database).

Their SRA initial date is reset to the date you click reapply and their status is set as pending. Their past DOJ number and DOB are auto-populated.

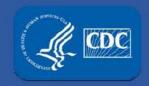

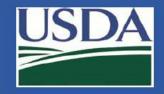

#### Section 4 personnel changes

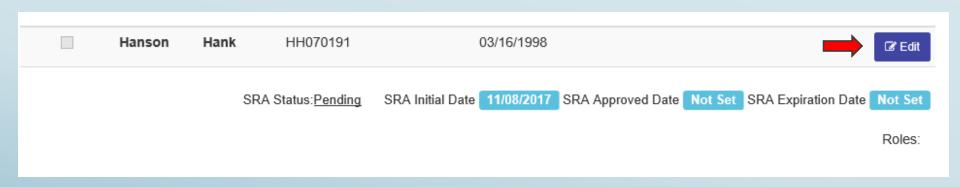

Important note – RO/ARO must click edit and reassign their role or add a new role. FSAP cannot set a person's SRA status as unrestricted if there is no role indicated for the individual.

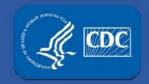

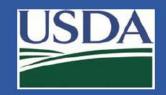

#### Section 4 personnel changes

| Notifications                       |      |                                                                                                    | View All Notifications |
|-------------------------------------|------|----------------------------------------------------------------------------------------------------|------------------------|
| From responsible official4 on Form1 | Link | A Hank Hanson with DOJ number HH070191 was reapplied by responsible official4 on 11/8/2017 3:38:37 PM. | © 11/8/2017 3:38:37 PM |
| From Benjamin Hasselbring on Form1  | Link | ♣ Hank Hanson with DOJ number HH070191 was modified by Benjamin Hasselbring on 11/8/2017 3:30:12 PM.   | ⊙ 11/8/2017 3:30:12 PM |
| From responsible official4 on Form1 | Link | ▲ David Dowell with DOJ number DD070203 was modified by responsible official4 on 11/8/2017 2:37:48 PM. | © 11/8/2017 2:37:49 PM |
| From responsible official4 on Form1 | Link | ♣ Britney Beck with DOJ number BB070202 was modified by responsible official4 on 11/8/2017 2:31:43 PM. | © 11/8/2017 2:31:44 PM |
| From responsible official4 on Form1 | Link | ♠ Carl Carson with DOJ number CC070214 was modified by responsible official4 on 11/8/2017 2:31:43 PM.  | ⊙ 11/8/2017 2:31:43 PM |

The notification center will update to reflect that Hank Hanson was just reapplied.

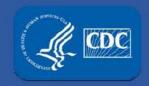

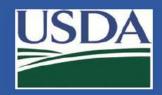

#### **Registration Renewals**

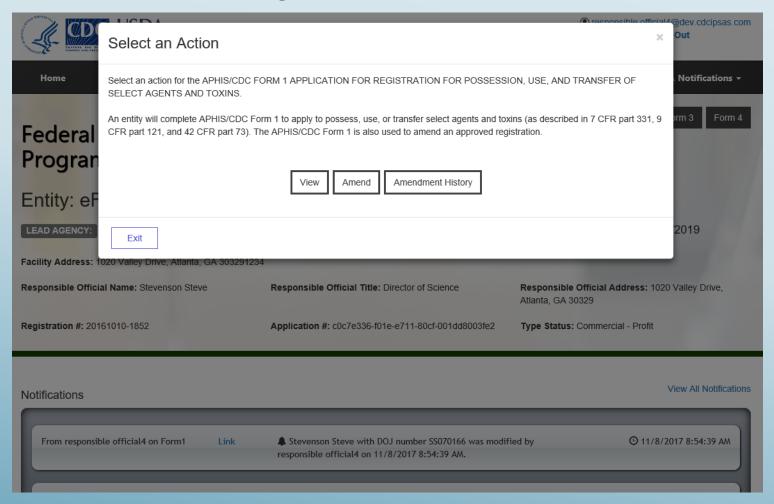

From your entity's landing page, select Form 1 then "Amend".

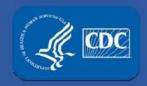

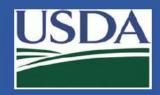

#### **Registration Renewals**

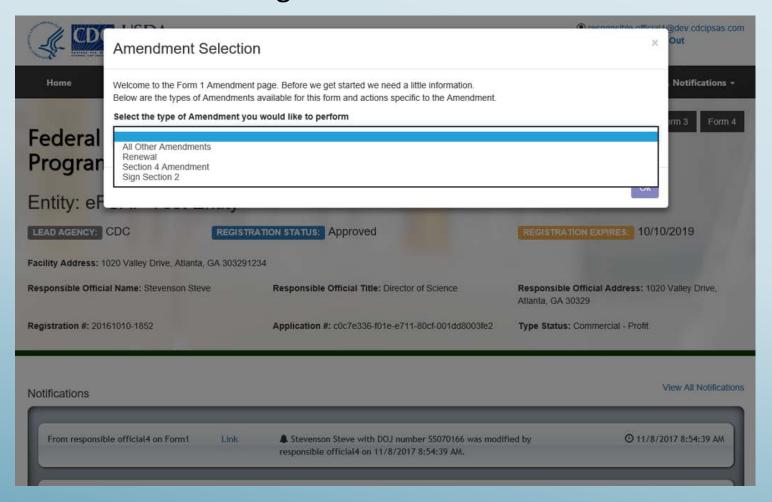

Select "Renewal" from the drop down list.

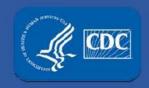

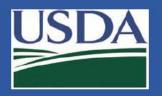

#### **Registration Renewals**

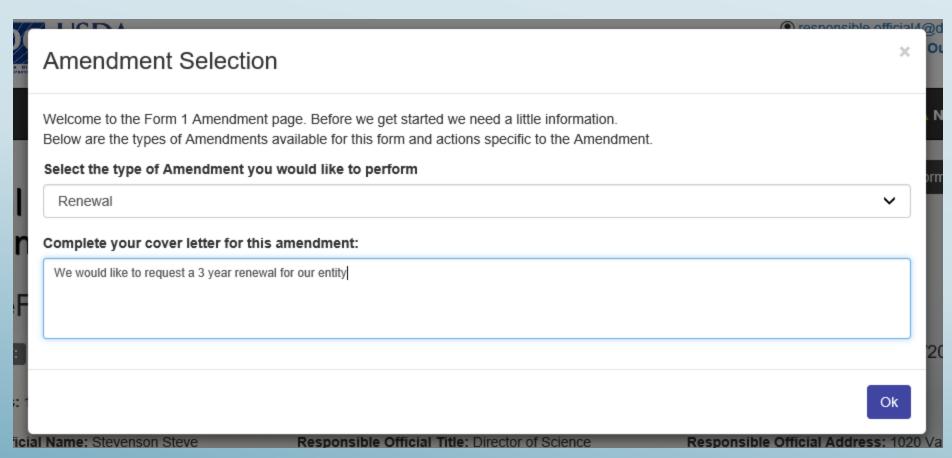

Type your cover letter and click "Ok." You will be directed to Section 2 automatically.

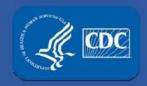

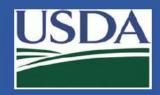

#### **Registration Renewals**

| Section 2 - Responsible Official<br>Certification of Personnel and Facility<br>Activities                                                                                                    |                                                                                                  |
|----------------------------------------------------------------------------------------------------|--------------------------------------------------------------------------------------------------|
| I certify that the following requirements are in effect and contain all information required by the Select<br>CFR 73;<br>Security, Biosafety and Incident Response                                                                                                    | t Agent regulations (7 CFR 331, 9 CFR 121, an                                                    |
| There is a written, site-specific security plan designed according to a site-specific risk assessment the<br>risk of the select agent and/or foxin.                                                                                                    | at provides graded protection in accordance wi                                                   |
| There is a written, agent-specific, and site-specific biosafety plan commensurate with the risk of the s<br>information and documentation to describe the blocatety and containment procedures.                                                                                                    | select agent and/or toxin that contains sufficient                                               |
| There is a written, site-specific incident response plan commensurate with the hazards of the select a<br>response procedures to include the theft, loss or release of a select agent and/or toxin, inventory disa<br>emergencies.                                                                                                    |                                                                                                  |
| The security, blosafety and incident response plans are reviewed annually and revised as necessary incident.                                                                                                    | Including after any drill or exercise and after a                                                |
| Laboratory specific drits or exercises are conducted at least annually to validate or test the effectiven plans.                                                                                                    | ness of the security, biosafety and incident resp                                                |
| Training                                                                                                    |                                                                                                  |
| Individuals with access approval, authorized visitors, and escorted personnel are provided training or<br>agents and/or toxins, as appropriate for their role, as defined in 7 CFR 331.15, 9 CFR 121.15, and 42                                                                                                    | n safety, security, and incident response for sel<br>2 GFR 73.15.                                |
| Records                                                                                                    |                                                                                                  |
| Complete records are maintained for at least 3 years that include but are not limited to: an accurate,<br>possessed, information about all entries into areas containing select agent and/or toxin, and a curren<br>access approval.                                                                                                    |                                                                                                  |
| Responsible Official Duties & APHIS/CDC Program Notification                                                                                                    |                                                                                                  |
| The Responsible Official will:                                                                                                    |                                                                                                  |
| Ensure annual inspections are conducted for each registered space where select agent and/or toxins<br>with the requirements of the select agent regulations.                                                                                                    | s are stored or used in order to assess complian                                                 |
| Submit an amendment for any change in circumstances to the certificate of registration, including but<br>addition of a suttletroom prior to use or storage of select agent and/or toxin and any changes to Respi<br>information.                                                                                                    |                                                                                                  |
| Submit an amendment requesting approval to conduct a restricted experiment as defined in 7 CFR §                                                                                                    | 331.13, 9 CFR § 121.13 or 42 CFR § 73.13.                                                        |
| Ensure inventory audits are conducted as defined in 7 CFR Part 331.11, 9 CFR Part 121.11 or 42 CF                                                                                                    | FR Part 73.11.                                                                                   |
| Request authorization from the Federal Select Agent Program using APHIS/CDC Form 2 prior to inte<br>put forth within Section 16 of the Select Agent regulations.                                                                                                    | er-entity transfer of a select agent and/or toxin,                                               |
| Upon discovery of a theft or loss, immediately notify the Federal Select Agent Program and appropris<br>agencies. Immediate notification is also required upon discovery of a release of a select agent or too<br>select agent and/or tools outside the primary barriers of the containment area. An APHIS/CDC Form<br>Program within seven calendar days upon discovery of a theft, loss, or release | in causing occupational exposure or a release of                                                 |
| Immediately report the identification of any APHIS select agent as defined in 9 CFR § 121.5, or the is<br>to the Federal Select Agent Program and other appropriate authorities when required by Federal, Sist<br>identification and final disposition of any select agent or tooln contained in a specimen presented for<br>of identification and/or in a scenim                                     | ate, or local law. Submit APHIS/CDC Form 4 fo<br>diagnosis or verification within seven calendar |
| Responsible Official Name:                                                                                                    | Date:                                                                                            |
|                                                                                                    | 11/08/2017                                                                                       |

Read and agree to the certification statement by signing in the lower left corner.

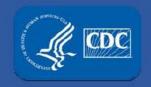

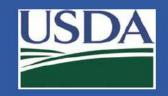

#### **Registration Renewals**

Upon discovery of a theft or loss, immediately notify the Federal Select Agent Program and appropriate Federal, State, or local law enforcement agencies. Immediate notification is also required upon discovery of a release of a select agent or toxin causing occupational exposure or a release of a select agent and/or toxin outside the primary barriers of the containment area. An APHIS/CDC Form 3 must be submitted to the Federal Select Agent Program within seven calendar days upon discovery of a theft, loss, or release

Immediately report the identification of any APHIS select agent as defined in 9 CFR § 121.5, or the identification of any Tier 1 select agent and/or toxin, to the Federal Select Agent Program and other appropriate authorities when required by Federal, State, or local law. Submit APHIS/CDC Form 4 for the identification and final disposition of any select agent or toxin contained in a specimen presented for diagnosis or verification within seven calendar days of identification and/or in a specimen presented for proficiency testing within 90 calendar days of receipt of the sample.

| Responsible Official Name:                                      | Date:      |               |
|-----------------------------------------------------------------|------------|---------------|
| responsible official4 × 1. Sign                                 | 11/08/2017 |               |
| responsible official4                                           |            |               |
| ✓ Signature confirmed, please click SAVE to sign this document. |            |               |
| ✓ Previously signed by responsible official4 on 11/08/2017      |            |               |
| Navigate to Amendment 3. Navigate to Amendment                  | 2. Save    | <b>H</b> SAVE |

After signing, click "Save" then "Navigate to Amendment".

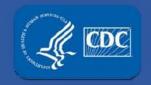

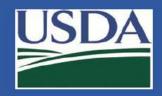

#### **Registration Renewals**

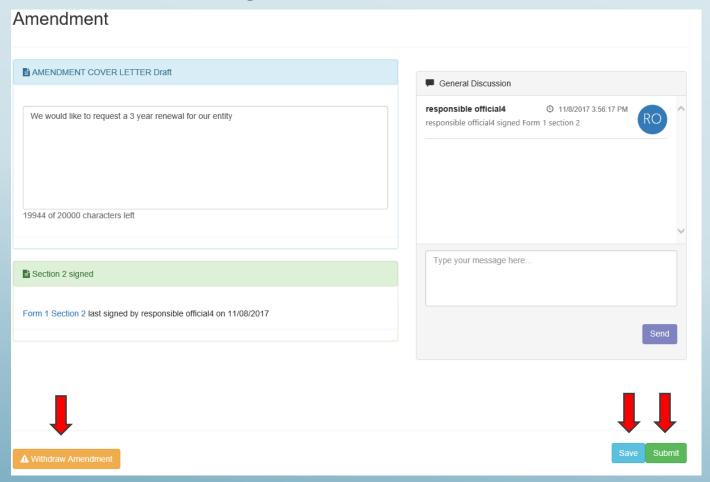

Save as a Draft, Withdraw, or Submit the renewal amendment.

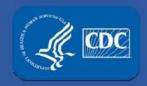

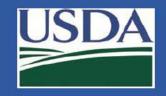

#### **Registration Renewals**

| tifications                                | _    |                                                                                                    | View All Notifical            |
|--------------------------------------------|------|----------------------------------------------------------------------------------------------------|-------------------------------|
| From responsible official4 on<br>Amendment | Link | Amendment with Cover Letter: We would like to request was modified (State: SubmittedAmendment) by responsible official4 on 11/8/2017 4:01:21 PM | ⊙ 11/8/2017 4:01:21 PM        |
| From responsible official4 on<br>Amendment | Link | responsible official4 signed Form 1 section 2                                                                                                   | ⊙ 11/8/2017 3:56:17 PM        |
| From responsible official4 on Form1        | Link | A Hank Hanson with DOJ number HH070191 was reapplied by responsible official4 on 11/8/2017 3:38:37 PM.                                          | <b>⊙</b> 11/8/2017 3:38:37 PM |
| From Benjamin Hasselbring on Form1         | Link | A Hank Hanson with DOJ number HH070191 was modified by Benjamin Hasselbring on 11/8/2017 3:30:12 PM.                                            | ⊙ 11/8/2017 3:30:12 PM        |
| From responsible official4 on Form1        | Link | ♣ David Dowell with DOJ number DD070203 was modified by responsible official4 on 11/8/2017 2:37:48 PM.                                          | ҈© 11/8/2017 2:37:49 PM       |

The notification center will show that the RO/ARO who requested the renewal signed the Section 2, and also that an amendment was submitted.